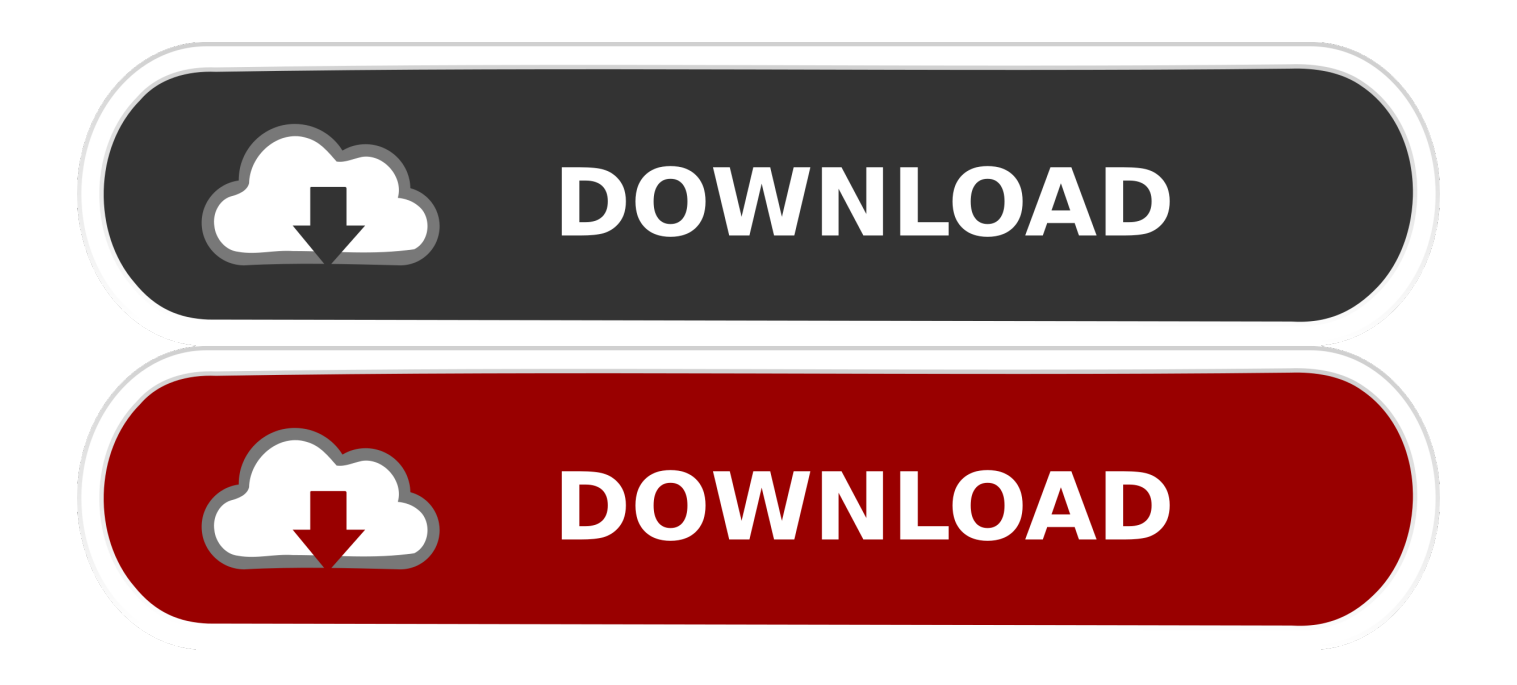

## [Scaricare AutoCAD LT 2012 Codice Di Attivazione 32 Bits IT](https://tiurll.com/1qmr0d)

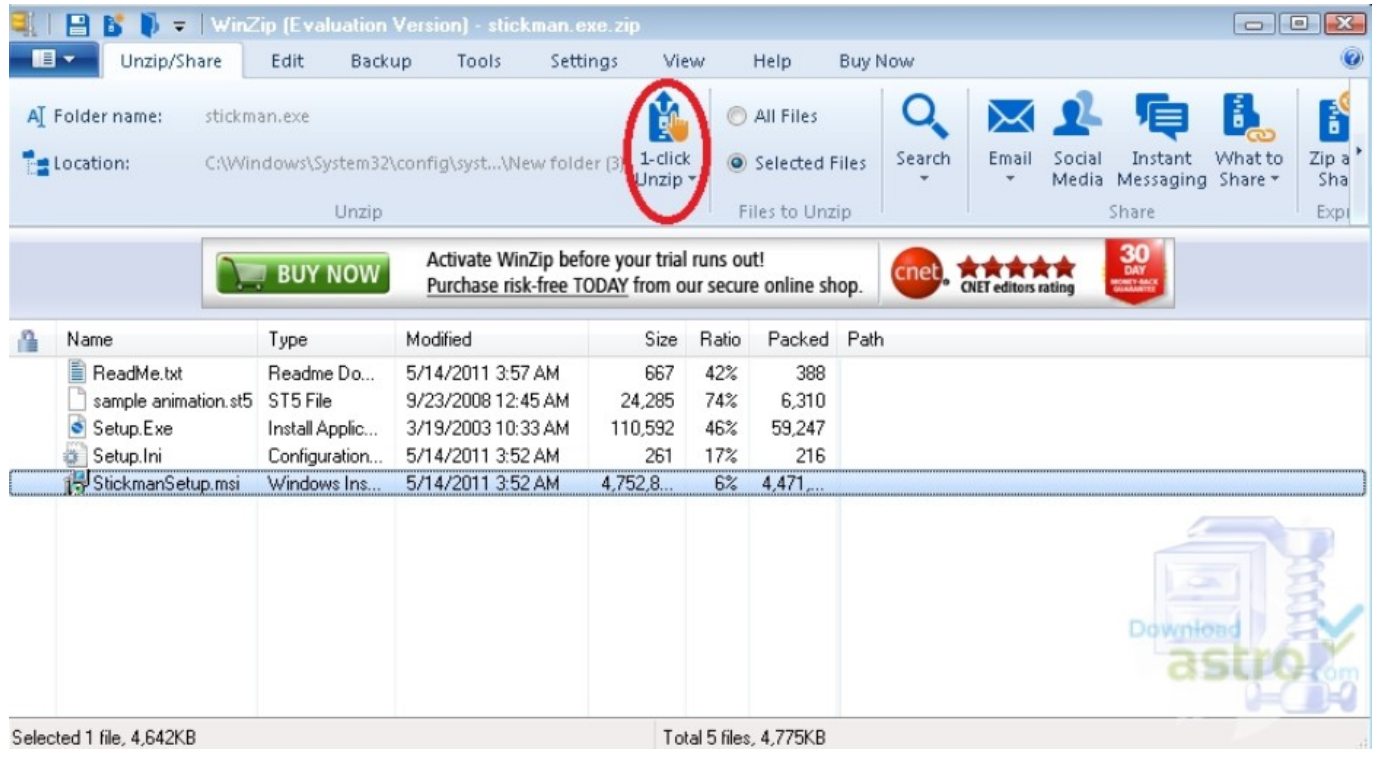

[Scaricare AutoCAD LT 2012 Codice Di Attivazione 32 Bits IT](https://tiurll.com/1qmr0d)

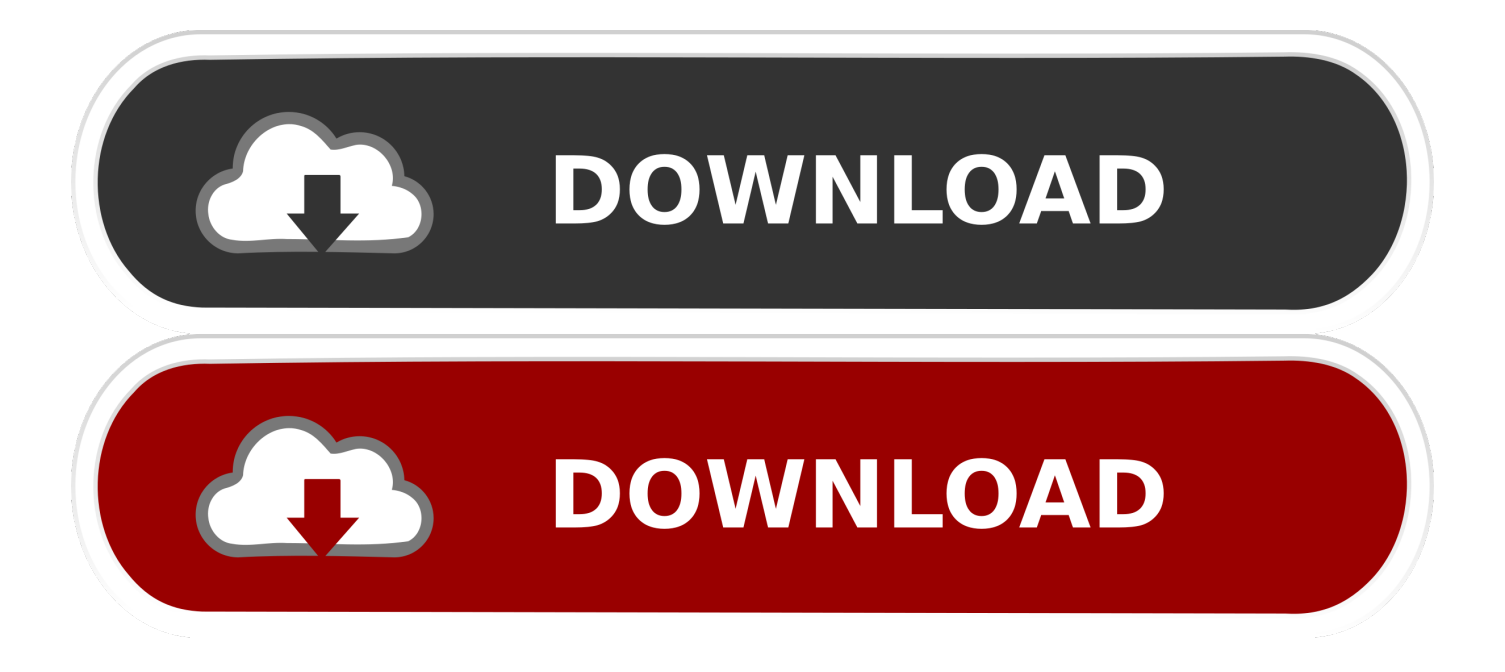

Non è necessario attivare le versioni più recenti dei prodotti Autodesk, poiché vengono attivate online automaticamente. Tuttavia, potrebbe essere necessario .... 32 bit: Processore Intel® Pentium® 4 o AMD Athlon™ 64 (minimo) ... il server delle licenze funziona con Windows Server® 2012, Windows Server 2012 R2, ... Scarica AutoCAD 2016 e avvia l'installazione, in base al sistema operativo che ... Selezionare "Dispongo di un codice di attivazione" da AutoCAD.. Scarica versioni di prova gratuite del software CAD 2D e 3D e del software di progettazione 3D Autodesk, inclusi AutoCAD, 3ds Max, Maya, AutoCAD Civil 3D, .... Per scaricare la versione di prova basterà selezionare dal menù a tendina ... Crack per la versione a 32 bit (click, attendi 5 secondi e clicca avnti in alto a destra) ... Adesso copiate il codice che nella schermata di attivazione di Autocad si trova .... Per prima cosa scaricare la versione di prova di Autocad da QUI. ... il codice che nella schermata di attivazione di AutoCad si trova nella voce .... AutoCAD LT 2012 garantisce performance potenziate e integra alcune funzionalità chiave: ... Selezionare Ho un codice di attivazione da parte di Autodesk ... ma dovete comunque installare i prodotti ADESK. Download: 32 Bit. Microsoft Office 2019 Professional Plus 32/64 Bit Lifetime License Key + Link() ... AUTODESK AUTOCAD LT 2017 - LICENZA ELETTRONICA Perpetua | ORIGINALE & ... C-128/11 of July 3, 2012 is about the e. ... 1) link Microsoft da dove poter scaricare il Software a 32 e 64 Bit. 3)fattura riportante il Codice di Attivazione.. Come già ti ho scritto qui, la nuova versione 2012 di AutoCAD Map 3D ... Labs della Estensione Google Earth per AutoCAD 2012 (32 bit) e naturalmente per i ... Autodesk AutoCAD 2012 e AutoCAD 2012 LT La grande guida è l'ultima ... Se hai il contratto Subscription attivo, puoi scaricare Civil 3D 2012 in .... Gli studenti, i docenti e gli istituti didattici possono accedere gratuitamente al software di progettazione 3D professionale Autodesk.. nanoCAD è un software CAD, per computer aided design, di cui è disponibile una versione gratuita, a licenza chiusa. Si può installare previa attivazione gratuita, anche per scopi commerciali, ... I disegni in formato AutoCAD fino alla versione 2012 si aprono in nanoCAD (attualmente non sono supportati DWG di AutoCAD .... Il software AutoCAD<sup>®</sup> è all'avanguardia nell'ambito di progettazione e ... -incollate il codice di attivazione negli appositi spazi ... Windows 10 (32 bit) Windows 8 .... AutoCAD viene visualizzato in una finestra con le barre degli strumenti ai lati, ... Nella versione completa di AutoCAD (non in AutoCAD LT - che sta per "less .... start XFORCE Keygen 32bits version or 64bits version 8.Click on Mem Patch ... Selezionare Ho un codice di attivazione da Autodesk 7.Once alla ... Autodesk Inventor LT 2015. T1 Enterprise ... \*\*\*Disclaimer\*\*\* Potete scaricare i file in due casi: ... CADsoft Consulting Newsletter - March 2012. Uploaded by.. Auto-CAD 2013 Free Download 32 Bit / 64 Bit is a 3D design software and auto-cad 2013 free download is available in a single ... The previous version was auto-cad 2012. ... Is AutoCAD 2013 compatible with AutoCAD LT?. cerco keygen per AutoCAD 2012. oppure createmi un codice d'attivazione per questo codice di richiesta: ... Download X-Force per Windows 32 bit: ... ottimi CAD free o freeware che puoi scaricare gratis ed in modo regolare?. Questo è il programma Autodesk Prodotti 2012 Keygen dal famoso team Crack "X-Force", che ... 596D1 - AutoCAD Inventor LT 2012 ... Selezionare "Ho un codice di attivazione da Autodesk" ... DOWNLOAD X-FORCE 32 BIT.. Scaricare il software dal TORRENT FILE DOWNLOAD; Installare Autocad ... Keygen e incollatelo come codice di attivazione offline di AutoCad.. Chiedi al servizio clienti e se stai utilizzando una versione di prova e hai bisogno ... Se hai ricevuto il codice di attivazione iCARE, visita la pagina Attivazione iCARE. Attivazione Aggiornamenti ... Aprendo un disegno realizzato in AutoCAD il testo non è allineato ... La vera alternativa ad AutoCAD® per Windows a 32/64 bit.. 6) Seleziona "Ho un codice di attivazione da Autodesk" ... volta arrivati alla schermata di attivazione fai partire "xf-adesk2012x32" (nel file .zip "xf-a2012-32bits" .... 23 Mar 2012 AutoCAD LT 2012, Autode ... Autodesk 3ds Max Design 2009 32-bit 11.5 Download. 1. Autodesk 3ds Max Design 2009 32-bit ... a49d837719